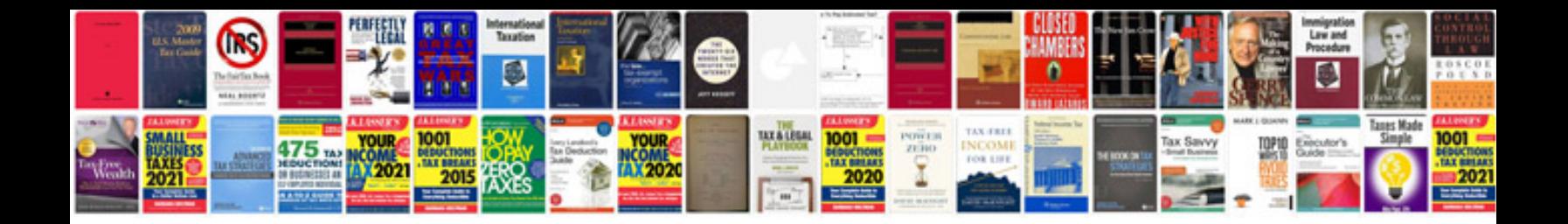

**2011 ford fusion owners manual**

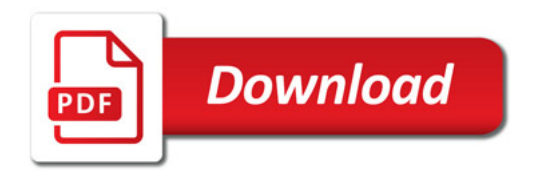

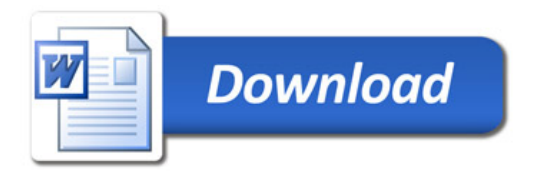